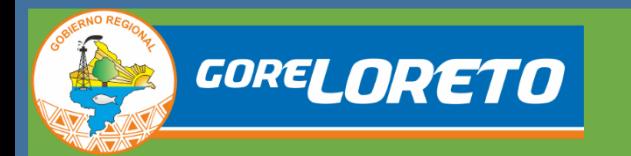

## GOBIERNO REGIONAL DE LORETO GERENCIA GENERAL REGIONAL AUTORIDAD REGIONAL AMBIENTAL

## REPORTE DE PÉRDIDA DE COBERTURA DE BOSQUE 2018 (04-01-2018 Y 31-01-2018) CASO: ZONA HOTSPOT DE PÉRDIDA DE BOSQUE

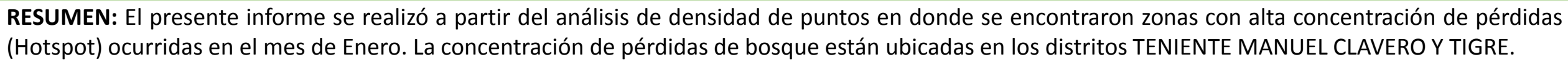

# **1. UBICACIÓN Y EXTENSIÓN**

1.1 DISTRITOS: TENIENTE MANUEL CLAVERO Y TIGRE.

1.2 PROVINCIAS: PUTUMAYO Y LORETO.

1.3 DEPARTAMENTO: LORETO.

## **2. FECHAS IMPORTANTES**

2.1 TOMA DE IMAGEN 1 (Línea base): 2017 (Sentinel 2B) Distrito Teniente Manuel Clavero 2.2 TOMA DE IMAGEN 2 2.3 TOMA DE IMAGEN 1 (Línea base): 2017 (Landsat 8) Distrito Tigre 2.4 TOMA DE IMAGEN 2 2018 (Sentinel 2A) Distrito Teniente Manuel Clavero 2018 (Landsat 8) Distrito Tigre

# **3. TIPO DE PÉRDIDA DE BOSQUE**

3.1 POR ACCIÓN ANTRÓPICA

- 3.1.1 CHACRAS ABIERTAS (HABILITACIÓN DE PARCELAS) (X)
- 3.1.2 VÍAS ( )
- 3.1.3 MINERIA ( )
- 3.1.4 OTROS (INDICAR) …………………………………..
- 3.2 POR ACCIÓN NATURAL
- 3.2.1 DESLIZAMIENTO/DERRUMBE ( )
- 3.2.2 INUNDACIONES ( )
- 3.2.3 VIENTOS ( )

**4. LOCALIZACIÓN DE LA PÉRDIDA (PROYECCIÓN UTM 18 SUR WGS 84)**

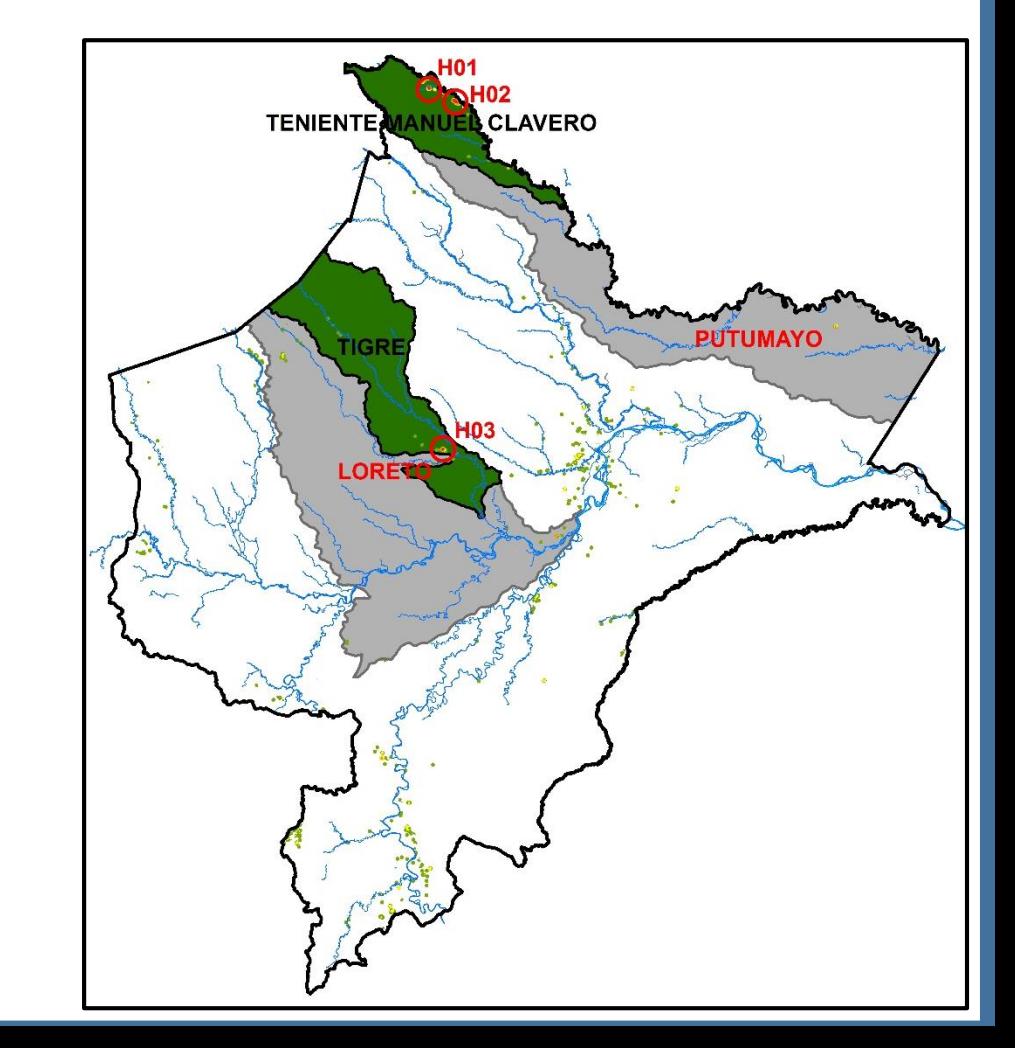

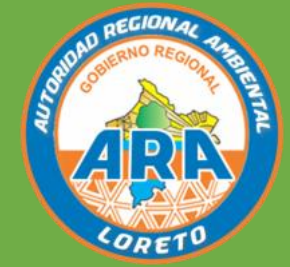

**UBICACIÓN DE LA ZONA HOTSPOT TENIENTE MANUEL CLAVERO 01**

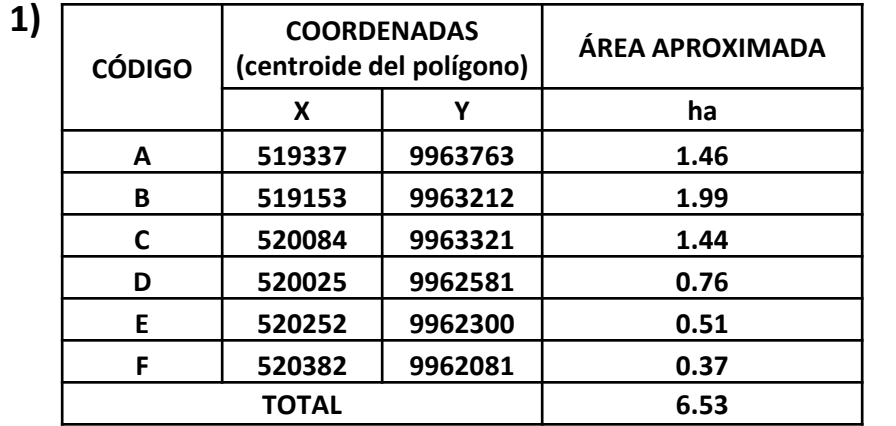

**2) La zona hotspot detectada se encuentra en la cercanía del centro poblado Santa Rosa de Escalante (Este: 519892, Norte: 9965132), distrito Teniente Manuel Clavero, provincia Putumayo.**

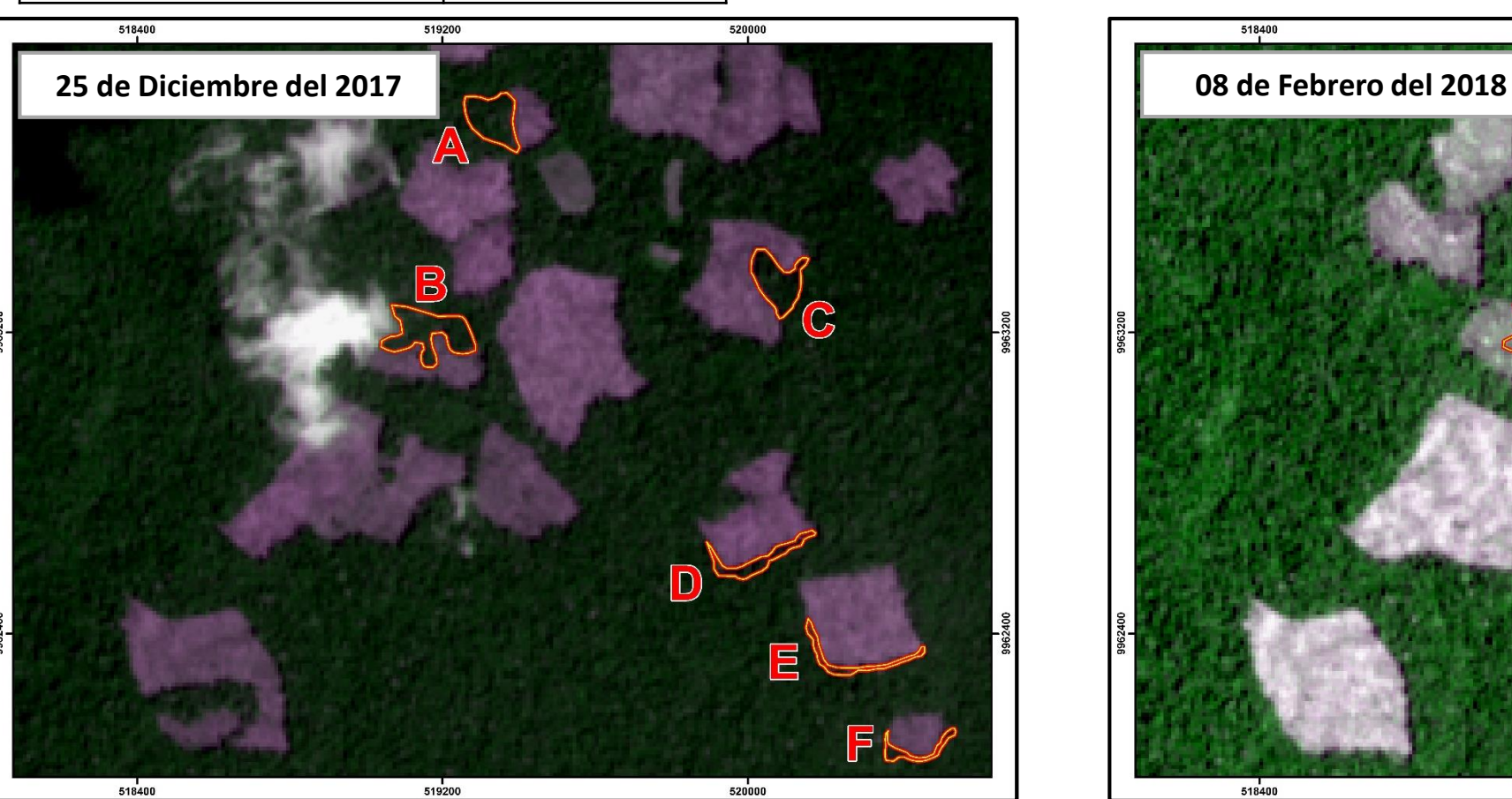

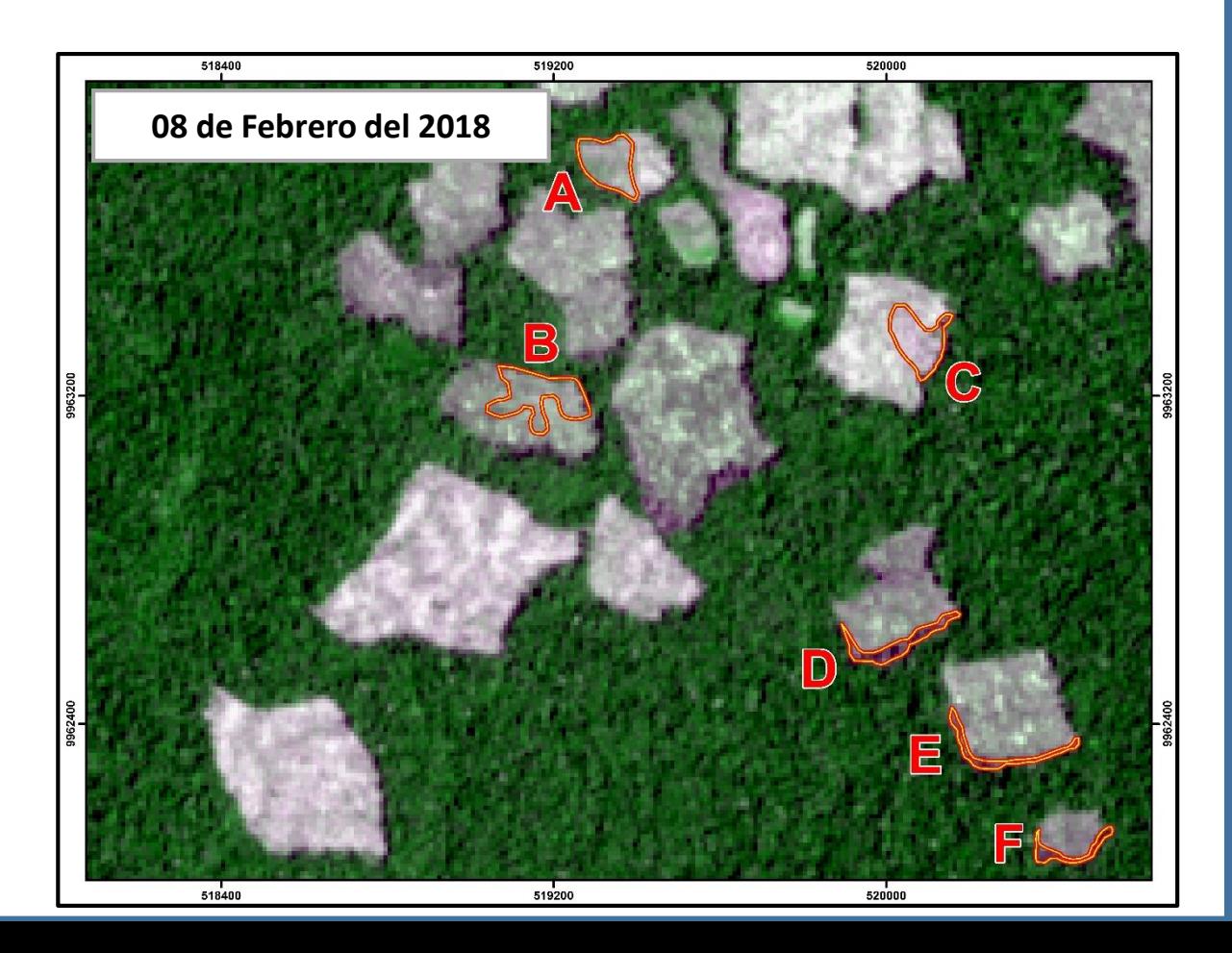

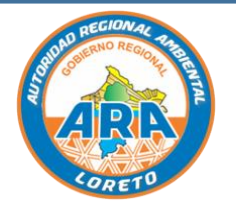

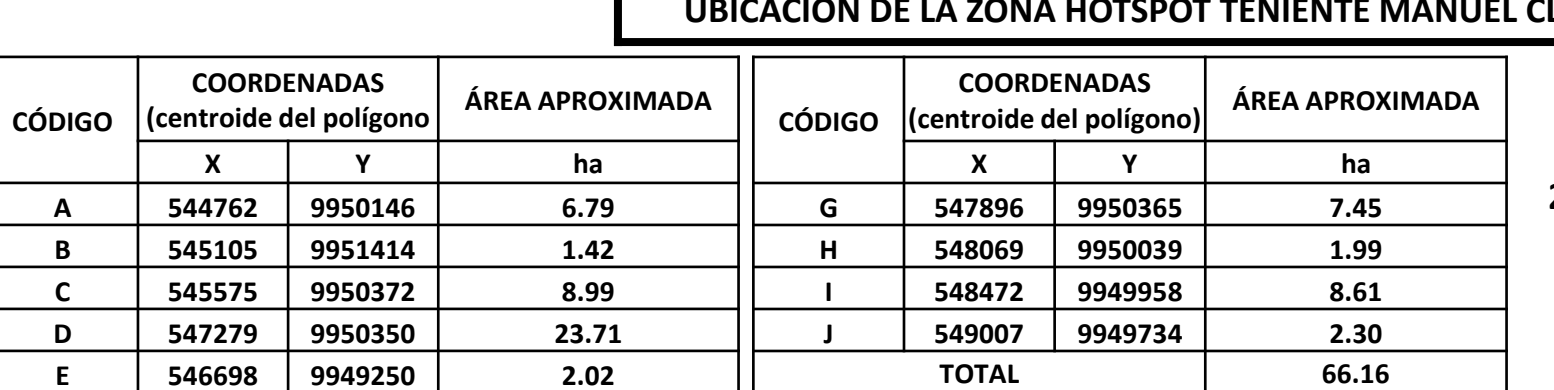

### LAVERO 02

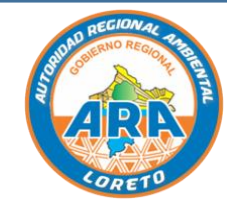

**2) La zona hotspot detectada se encuentra en la cercanía del centro poblado Puerto Veliz (Este: 555541, Norte: 9946126), distrito Teniente Manuel Clavero, provincia Putumayo.**

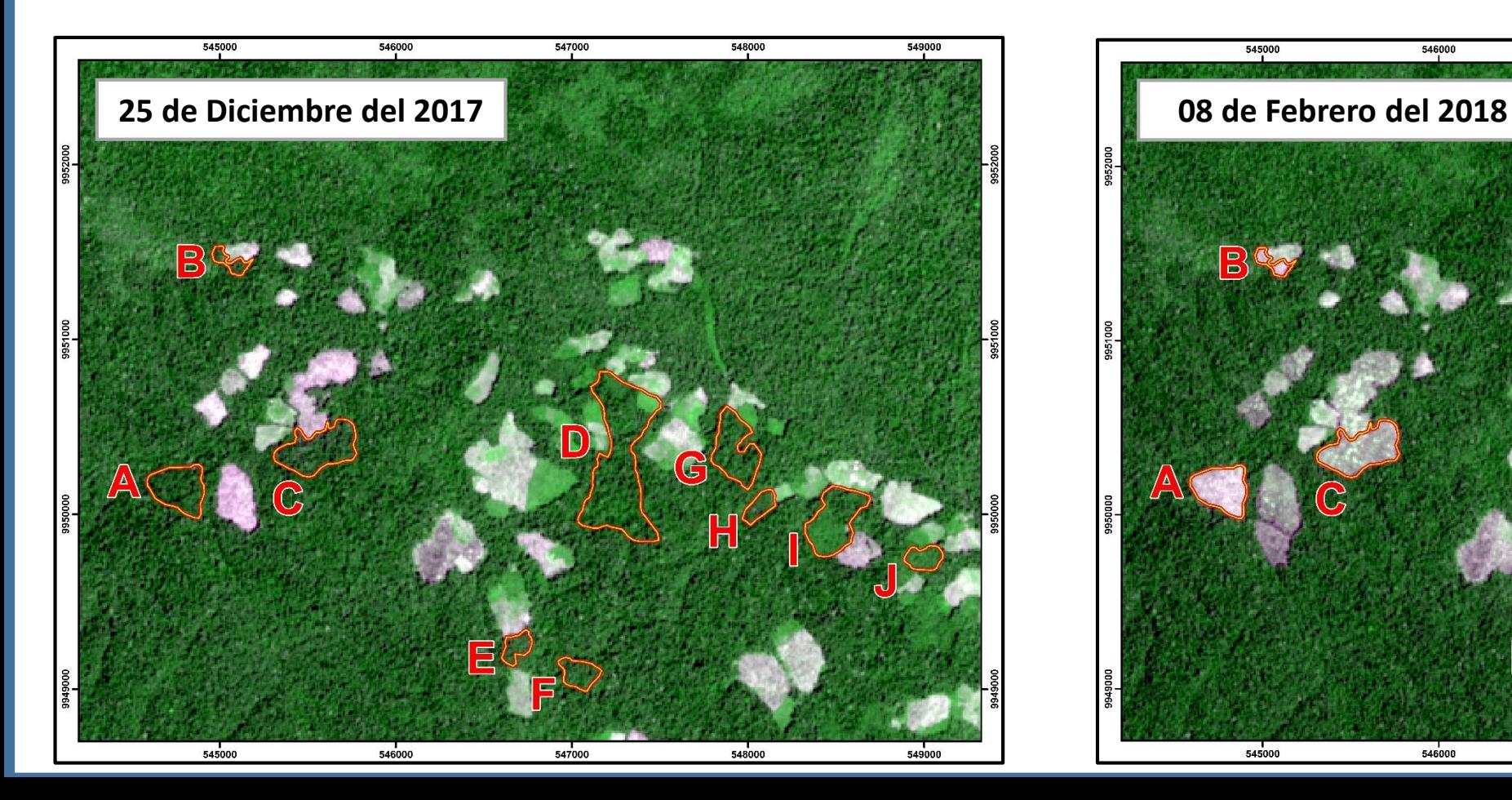

**F 547040 9949086 2.88**

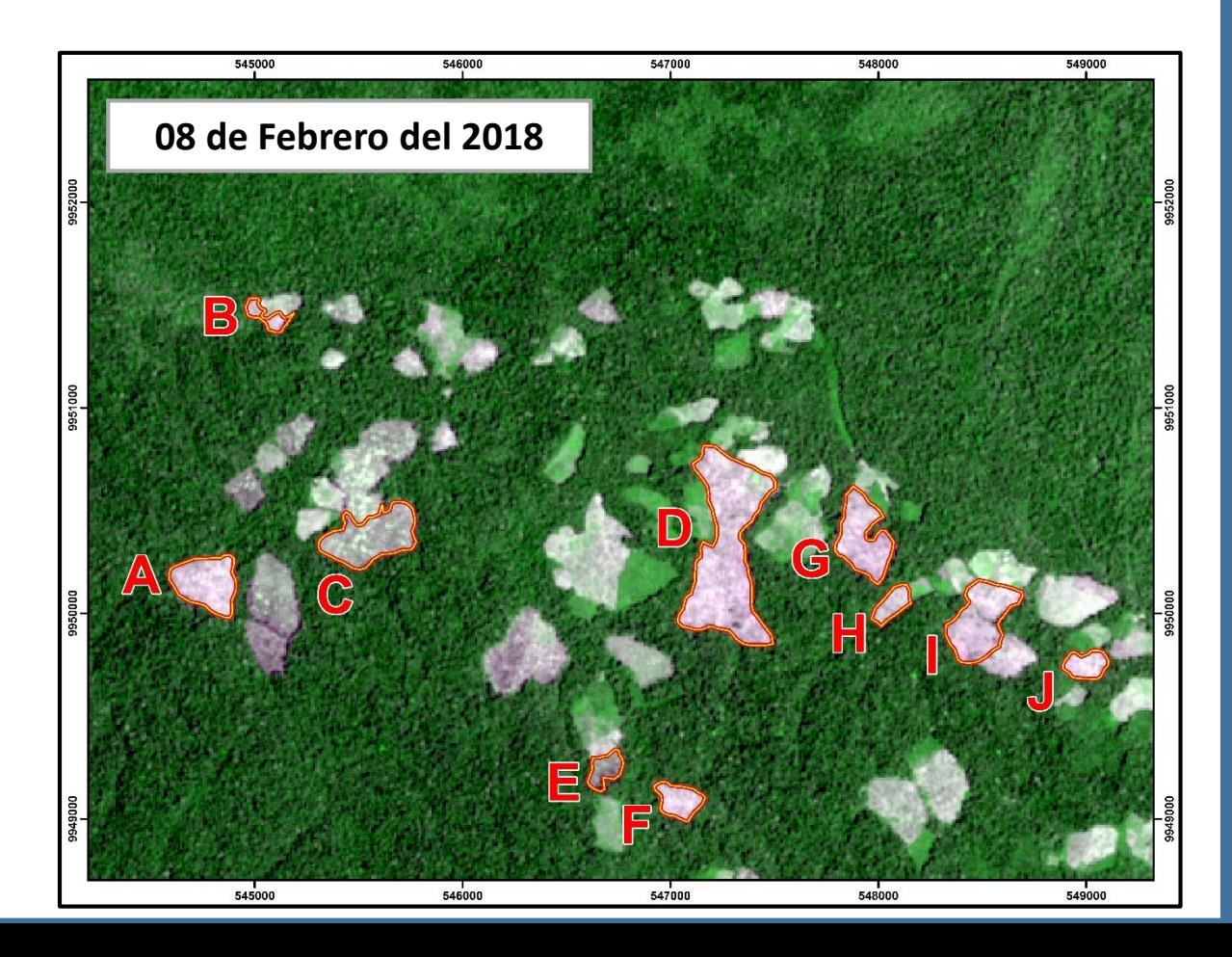

## **UBICACIÓN DE LA ZONA HOTSPOT TIGRE 03**

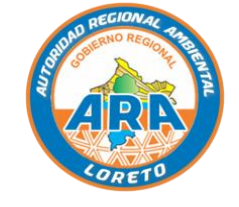

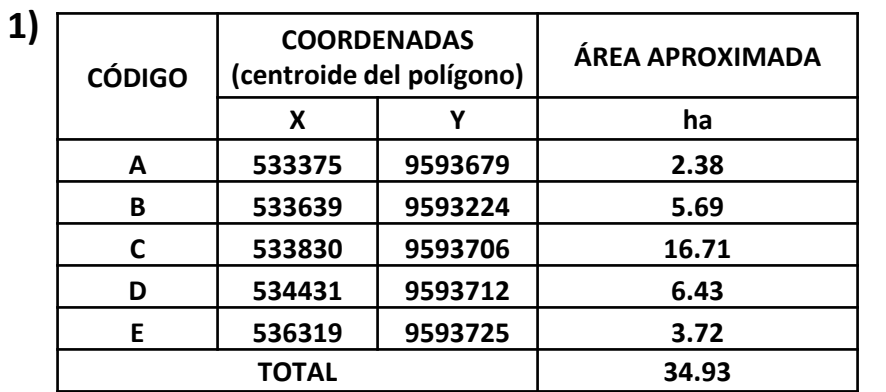

**2) La zona hotspot detectada se encuentra en la cercanía del centro poblado 25 de Diciembre (Este: 534051, Norte: 9592474), distrito Tigre, provincia Loreto.**

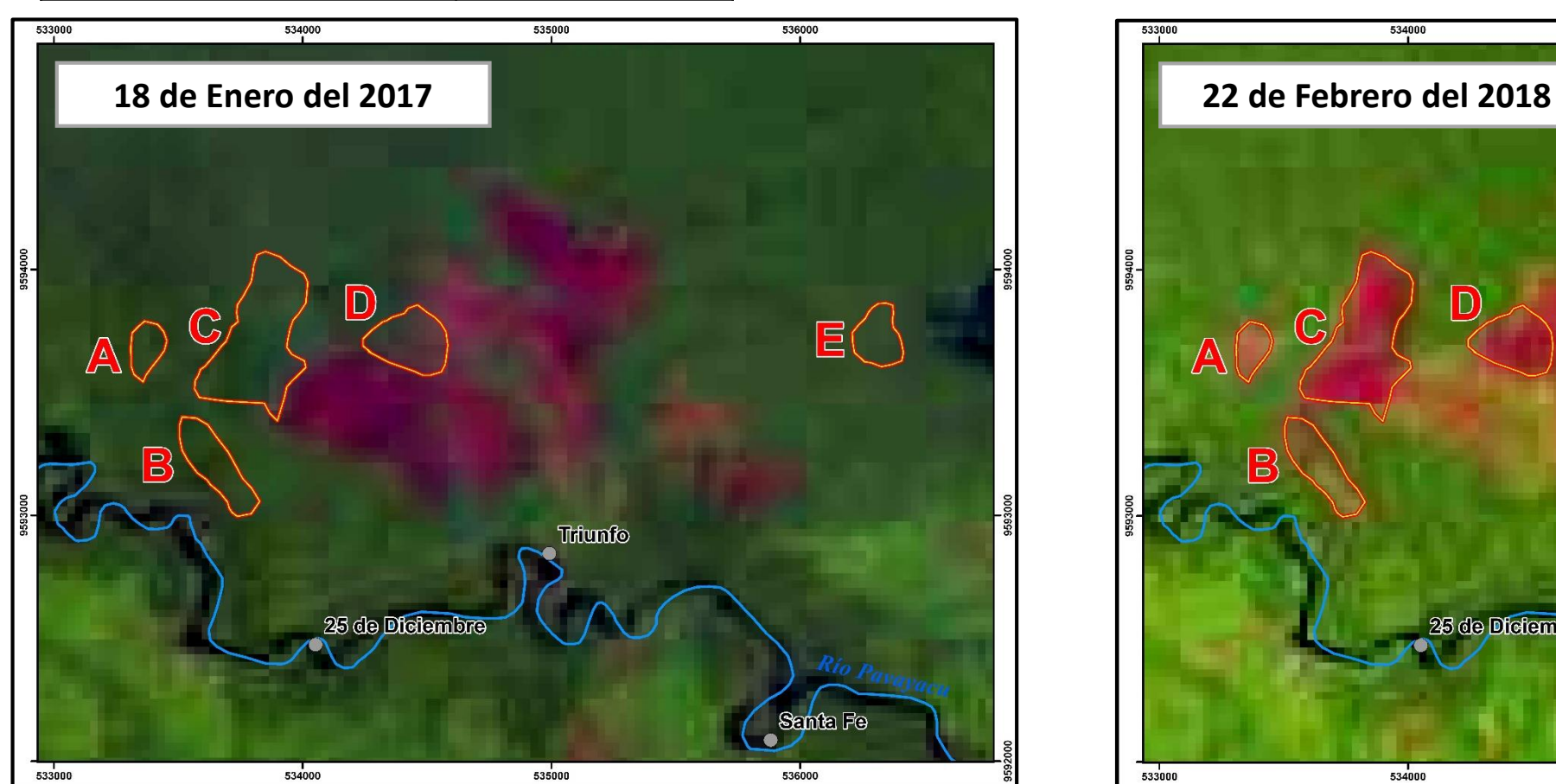

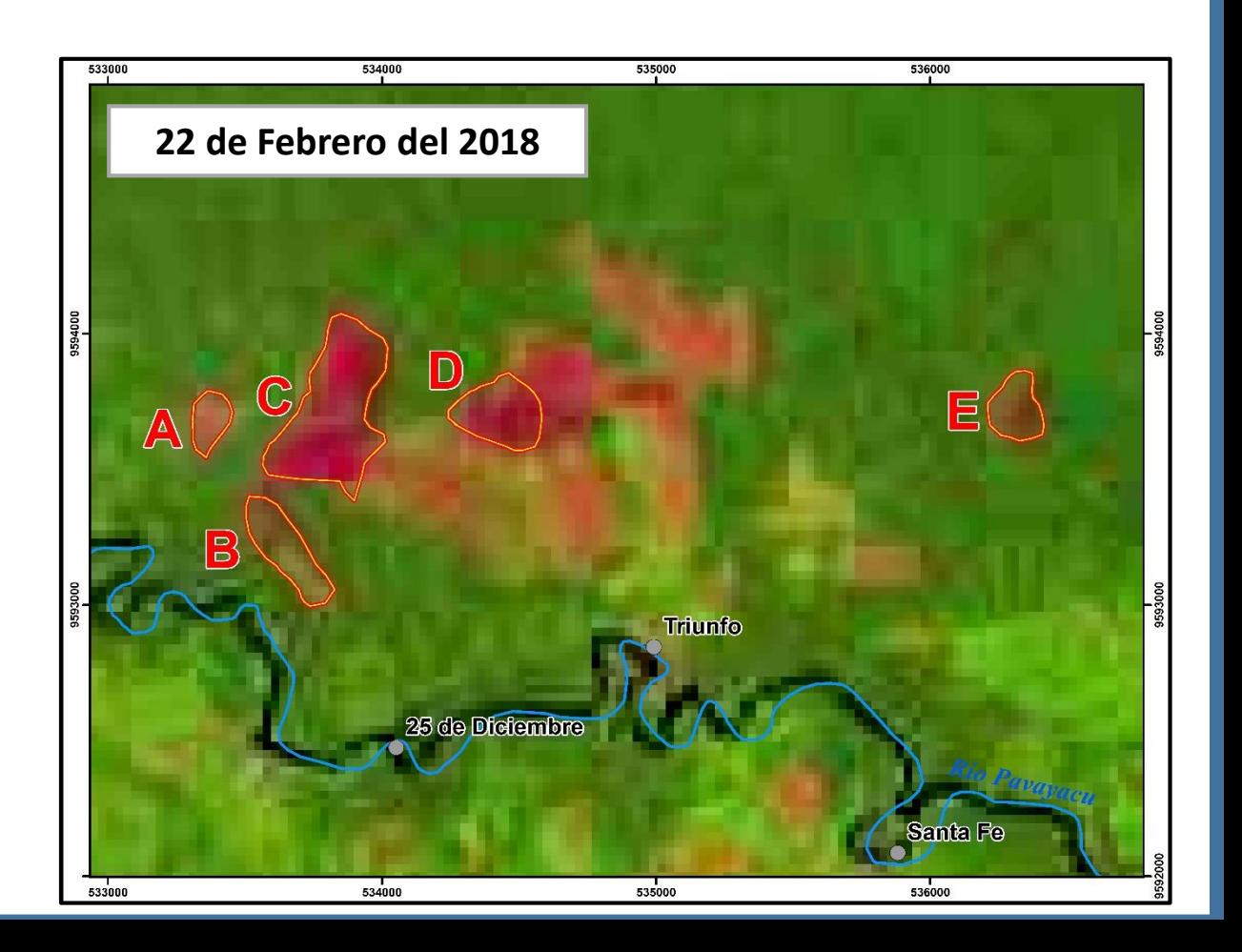

### **5. CONCLUSIONES**

Se ha detectado aperturas de chacras con pérdidas de aproximadamente 107.62 ha, estas aperturas se identificaron en bosques de:

- HOTSPOT 01: Bosque de colina baja.
- HOTSPOT 02: Bosque de colina baja.
- HOTSPOT 03: Bosque de terraza baja.

Las zonas evaluadas corresponden a áreas con mayor concentración de pérdida (Análisis de densidad de puntos-hotspot) de bosque.

### **6. OBSERVACIONES**

Para la identificación de las zonas hotspots no se utilizaron imágenes satelitales del mes de enero por tener fallas de relleno de líneas, por lo tanto, se utilizaron imágenes satelitales del mes de febrero donde se pudo identificar las zonas hotspots.

Para identificar el tipo de bosque se utilizo como insumo el mapa de cobertura vegetal del Ministerio del Ambiente.

La detección de pérdida de bosque se realizó a partir de datos del visor Geo Bosque (módulo de Alertas Tempranas de Deforestación) y mediante el análisis de superficie con imágenes de satélite Landsat 8.

<http://geobosques.minam.gob.pe/geobosque/view/descargas.php>

Las imágenes se obtuvieron a través de la plataforma del Servicio Geológico de los Estados Unidos – USGS (siglas en inglés).

<https://glovis.usgs.gov/next/>

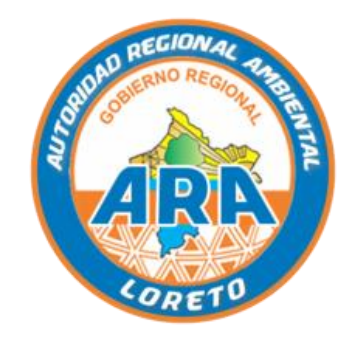